# **GoGo Board Socket Server Protocol**

Version 1.0.1 July 25, 2011 By Arnan (Roger) Sipitakiat

#### **General Guidelines**

- Make sure to use the GoGo Monitor software version 3.5.0 or better.
- The sockets commands are text-based. You can experiment with the commands by connecting to the server via a terminal emulator (PuTTY is a good free package). Make sure the connection type is RAW. That is, all the socket data being sent or received should be seen directly by the user.
- The default port for socket server is 9873 and 9874 for the sensor streaming service.
- The commands sent to the socket server will have the same effect on the GoGo Monitor as when directly manipulating the UI. For example, selected motor ports will have their check boxes checked.
- White spaces and new line characters before and after the commands are ignored.
- Commands are NOT case sensitive.
- The GoGo board must be connected to the GoGo monitor otherwise the commands will return an error.

#### **The Commands**

All commands are delimited by a semicolon (";"). Multiple commands can be sent as long as they are properly delimited. A delimiter is optional for the last command sent.

beep;ledon

The above will tell the GoGo Board to beep and then turn on the user LED.

The response is always in the following format

```
command=status;
```
command is the command being executed. Status is typically "ok" unless the command is unrecognized or returns a value. The response always ends with a semicolon. Here are some examples:

```
beep; 
beep=ok; 
foo 
foo=GoGo Monitor Error: Unrecognized command; 
sensor1 
sensor1=1023; 
beep;ledon 
beep=ok;ledon=ok; 
beep; 
beep=GoGo Monitor Error: GoGo board not connected;
```
The following table describes the available commands and their responses

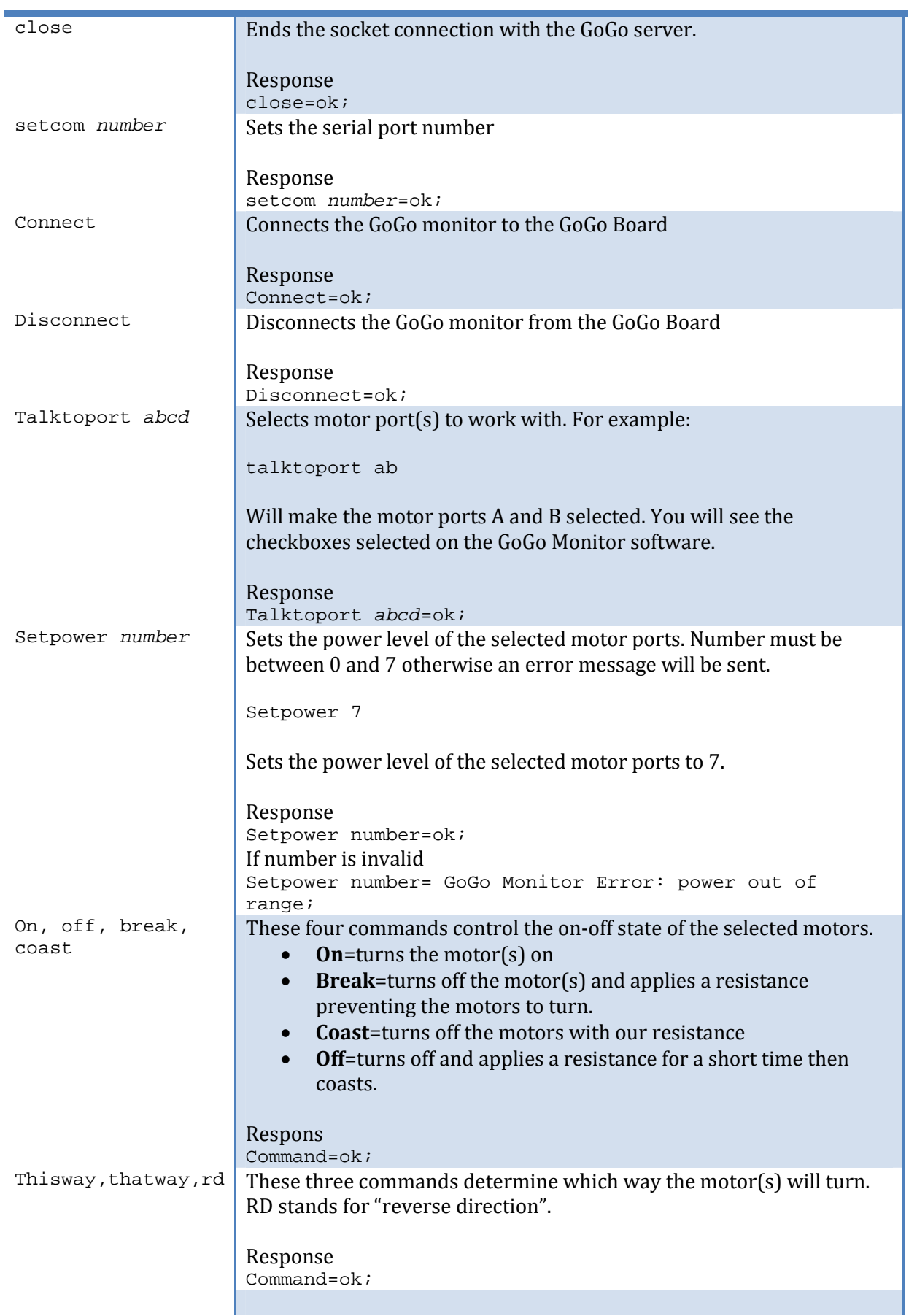

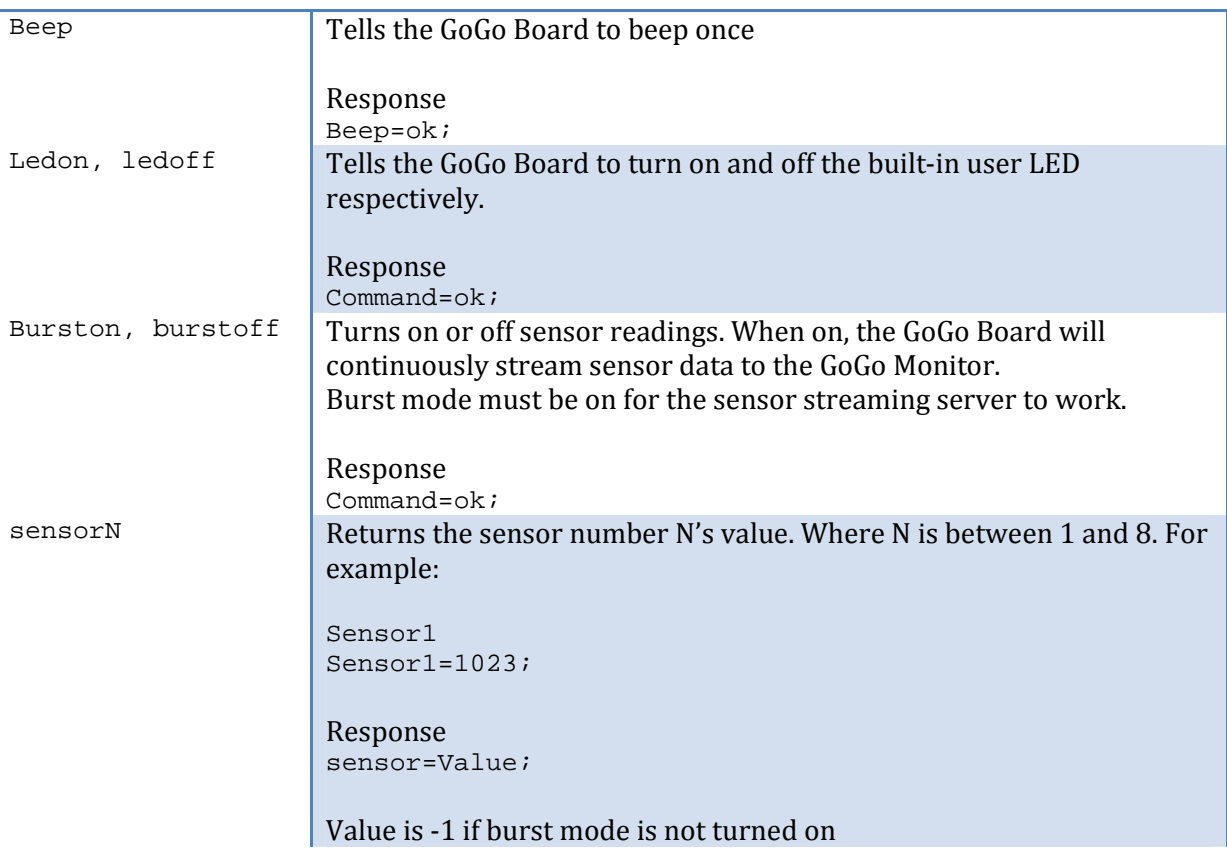

### **The Streaming Server**

Once a connection is established with the streaming server, which is part of the GoGo Monitor software, the server will immediately start steaming the sensor data to the client. The format of a sensor value packet is as follows. The values are packed inside square brackets. Each value is delimited by a comma.

[sensor1,sensor2,sensor3,sensor4,sensor5,sensor6,sensor7,sensor8]

Each sensor value rages between 0 and 1023. If the burst-mode on the GoGo Monitor is not turned on, the sensor values will be blank.

## **Change Log**

1.0.1– July 25, 2011 Added documentation for the sensor streaming server